## **Lista de Exercícios**

MC536 – Bancos de Dados: Teoria e Prática Instituto de Computação Universidade Estadual de Campinas

Banco de Dados na Web XML, XPath, XQuery 2013 André Santanchè

Considere a representação gráfica a seguir de um esquema XML referente a publicação de artigos em conferências e revistas científicas (*journals*). O elemento <publications> define um título <title> geral, um conjunto de categorias <categories> (em que as publicações estão categorizadas) e as publicações – elementos <publication>. Diversos elementos, como o <title>, são definidos como multiLangType, que indica que além da string de conteúdo, têm um atributo @lang que define em que língua o conteúdo está.

O conjunto de categorias define a chave que será usada para classificar as categorias @catkey e um título descritivo do conjunto de categorias <title>. Cada categoria <category> dentro do conjunto define uma chave de identificação @key e rótulo. Há um tipo de categoria especial year que será usada para agrupar publicações por ano.

Cada publicação <publication> define título <title>, um conjunto de autores <author>, mês <month> e ano <year> em que foi publicada e chaves @key, que associam a publicação a categorias. Uma publicação terá um elemento <event> se foi publicada em um evento (e.g., conferência ou workshop); para cada evento é definido o link @href para a sua página, onde ele aconteceu (@location) e qual os dias de início @begin e fim @end. Se, por outro lado, a publicação for em uma revista científica, um elemento <journal> indicará o link @href da revista, o volume @vol e número @n em que o artigo foi publicado. Quando as publicações estão disponíveis online, um ou mais links para os respectivos arquivos são providos pelo elemento <online> através do atributo @href.

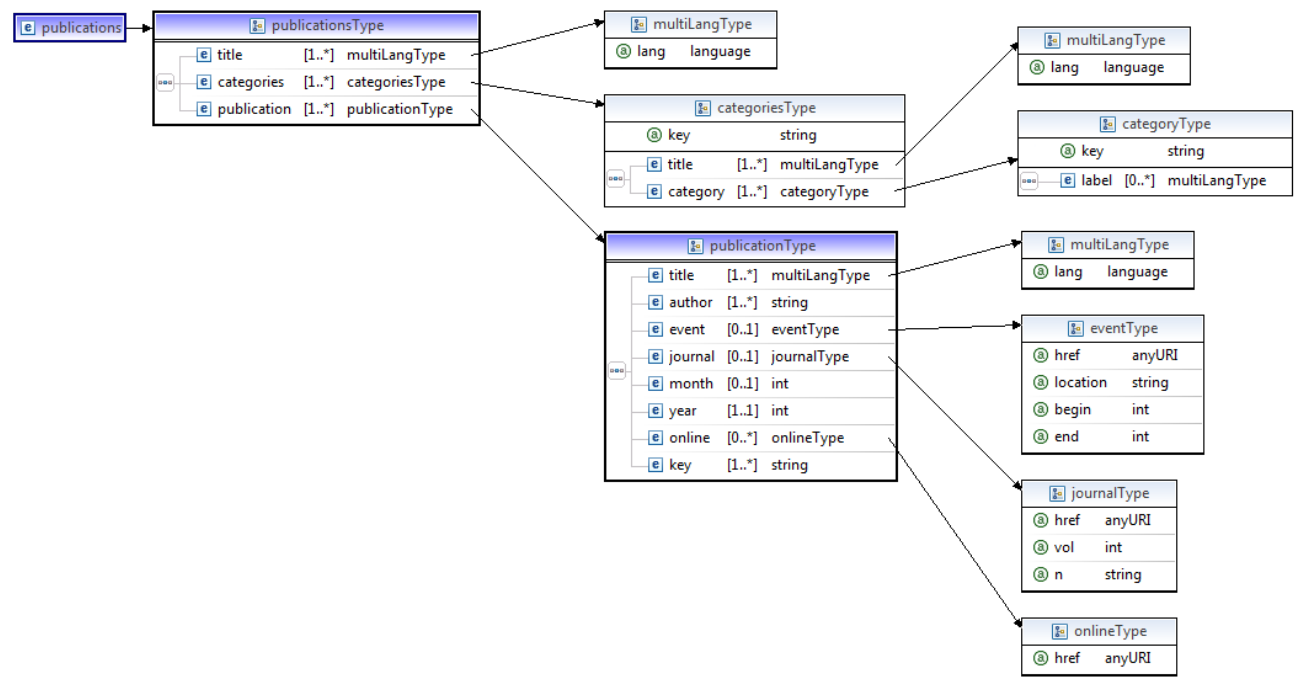

O esquema e arquivo XML com dados estão disponíveis online em:

- ú http://www.ic.unicamp.br/~santanche/publications/publications.xsd
- ú http://www.ic.unicamp.br/~santanche/publications/publications.xml

## **Questão 1 – XPath**

Elabore expressões Xpath que representam as questões a seguir (você pode testá-las em http://www.online-toolz.com/tools/xpath-editor.php):

- a) Elementos completos das categorias classificadas por "subject" (definido pelo @catkey).
- b) Texto dos rótulos em português das categorias classificadas por "subject".
- c) Texto dos títulos das publicações posteriores ao ano de 2010.
- d) Publicações de André Santanchè.
- e) Último autor de cada publicação em que aparece André Santanchè.

## **Questão 2 – XQuery**

Elabore expressões XQuery para as consultas especificadas a seguir (você pode testá-las em http://www.zorba-xquery.com/html/demo):

- a) Retorne quantas publicações são posteriores ao ano de 2011.
- b) Para cada publicação, retorne um XML dentro com elemento raiz <summary>, contendo um elemento <title> com o título da publicação e um elemento <nauthors> com o número de autores.
- c) Se o título da publicação não tiver atributo @lang, haverá um único título, caso contrário, pode haver títulos em várias línguas, mas sempre haverá um título em inglês "en-US". Refine a consulta anterior para que retorne o único título (se não houver @lang) ou o título em inglês se houver mais de uma língua.
- d) Retorne a categoria cujo <label> em inglês seja 'e-Science Domain'.
- e) Retorne as publicações associadas à categoria cujo <label> em inglês seja 'e-Science Domain'. A associação entre o label e a key da categoria deve ser feita na consulta.
- f) Para cada publicação, retorne um XML dentro com elemento raiz  $\langle \text{publ}\rangle$ , contendo um elemento <title> com o título da publicação e um elemento <category> com o label em inglês da publicação.
- g) Retorne o título das publicações agrupados por categoria da seguinte maneira:
	- ú um elemento <group> agrupa cada categoria e dentro dele haverá:
		- um elemento <category> com o label em inglês da categoria
		- um conjunto de elementos <ptitle> com os títulos das publicações daquela categoria.